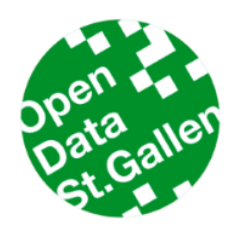

**Open Data Hack St.Gallen 2023**

**1. Dezember 2023 – 3. Dezember 2023**

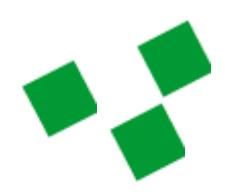

**Kanton St.Gallen** 

# **R-Shiny-Dashboard zur Lagebeurteilung**

**Challenge Owner** Andrea Jaberg, Fachstelle für Statistik Kanton St.Gallen

## **Ausgangslage**

Krisensituationen wie die Covid-19-Pandemie, der Ukrainekrieg oder die Energiemangellage, die einen grossen Teil der Gesellschaft betreffen, erfordern ein schnelles Handeln der Regierung. Um fundierte und von der Gesellschaft akzeptierte Entscheidungen treffen zu können, benötigen die Entscheidungsträger zuverlässige Informations- bzw. Entscheidungsgrundlagen. Statistische Informationen spielen hierbei eine Schlüsselrolle und müssen zeitnah zur Verfügung stehen.

Die Fachstelle für Statistik des Kantons St.Gallen hat die Aufgabe, diese statistischen Informationen (graphisch und tabellarisch) aufzubereiten und den politischen Entscheidungsträgern wie auch der Öffentlichkeit zugänglich zu machen.

### **Aufgabenstellung**

Während der Covid-Pandemie haben diverse interaktiv[e Plotly-Grafiken und Tabellen](https://www.sg.ch/ueber-den-kanton-st-gallen/statistik/covid-19.html) über die Situation im Kanton St.Gallen informiert. Mittlerweile steht ein Shiny-Server zur Verfügung und Ziel ist es, künftig ausschliesslich Shiny-Apps (R) einzusetzen. Wir stellen uns deshalb folgende Fragestellung:

Wie können wir statistische Informationen in einem interaktiven, auf die Krise anpassbarem Dashboard darstellen, um den Entsscheidungsträgern die notwendigen Informationen schnell und übersichtlich übermitteln zu können?

## **Anforderungen**

Der Shiny-Prototyp sollte folgenden Anforderungen genügen:

- Visuelle Darstellung der Informationen in Analyse- oder Kartengrafiken oder Tabellen
- Organisation des Dashboards in thematischen Reitern (z.B. Epidemiologischer Verlauf, Impfungen, Spitalsituation)
- Pro Reiter 1-2 downloadbare und interaktive Beispielgrafiken, -tabellen oder -karten (können sehr einfach gehalten sein)
- Interaktivität der Visualisierung, bspw. zur Auswahl verschiedener Aggregationsniveaus (Gemeinden, Wahlkreise, Kanton, Schweiz) und/oder Filtermöglichkeiten (z.B. Alter oder Geschlecht)
- Möglichkeit von (regionalen und soziodemographischen) Vergleichen (z.B. Kanton St.Gallen im Vergleich mit Gesamtschweiz)
- Weiterverwendungsmöglichkeiten der Visualisierungen, Tabellen und Daten zur Verwendung in Applilkationen, Berichten und/oder eigenen Webseiten (Datenabruf per API, Download, Einbettung, etc.)
- Ideengenerierung zur sinnvollen Integration der Metadaten

## **Ziele & Erwartungen**

Als Datengrundlage können die Covid-Daten verwendet werden. Der nachfolgende Beschrieb orientiert sich an diesen Daten. Es steht den Teilnehmenden jedoch frei, thematish andere offene Behördendaten (OGD) zu verwenden, um den Prototypen zu realisieren.

Als Inspiration könnten folgende zwei Seiten dienen:

- Gemeindeportrait Kanton Aargau: [https://www.ag.ch/app/statistik\\_aargau\\_gemeindeportraet/](https://www.ag.ch/app/statistik_aargau_gemeindeportraet/)
- Covid-Seite des Bundes:<https://idd.bag.admin.ch/diseases/covid/overview>

### **Ressourcen**

Daten des BAG zur COVID-Situation

- Link zur gesamten Datensammlung[: https://opendata.swiss/de/dataset/covid-19-schweiz](https://opendata.swiss/de/dataset/covid-19-schweiz)
- Link zu den Impfdaten: [https://www.covid19.admin.ch/api/data/20230905](https://www.covid19.admin.ch/api/data/20230905-zdqd8ymv/sources/COVID19VaccPersons_AKL10_w_v2.csv) [zdqd8ymv/sources/COVID19VaccPersons\\_AKL10\\_w\\_v2.csv](https://www.covid19.admin.ch/api/data/20230905-zdqd8ymv/sources/COVID19VaccPersons_AKL10_w_v2.csv)
- Link zu den Todesfalldaten: [https://www.covid19.admin.ch/api/data/20230905](https://www.covid19.admin.ch/api/data/20230905-zdqd8ymv/sources/COVID19Death_geoRegion_AKL10_w.csv) [zdqd8ymv/sources/COVID19Death\\_geoRegion\\_AKL10\\_w.csv](https://www.covid19.admin.ch/api/data/20230905-zdqd8ymv/sources/COVID19Death_geoRegion_AKL10_w.csv)
- Link zu den laborbestätigten Fällen: [https://opendata.swiss/de/dataset/covid-19](https://opendata.swiss/de/dataset/covid-19-schweiz/resource/a92be10d-5e2b-4956-9106-cc27bdf44928) [schweiz/resource/a92be10d-5e2b-4956-9106-cc27bdf44928](https://opendata.swiss/de/dataset/covid-19-schweiz/resource/a92be10d-5e2b-4956-9106-cc27bdf44928)
- Shapes für Kartengrafiken: [https://www.swisstopo.admin.ch/de/geodata/landscape/boundaries3d.html](https://www.swisstopo.admin.ch/de/geodata/landscape/boundaries3d.html )

### Weitere OGD-Plattformen:

- Opendata Kanton St.Gallen:<https://daten.sg.ch/>
- STADA Kanton St.Gallen: [https://stada.sg.ch](https://stada.sg.ch/)

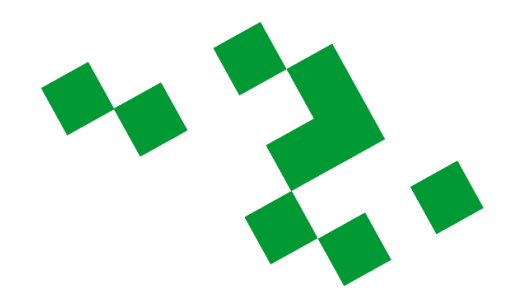